# 61A Lecture 20

Friday, October 12

Once upon a time, people wrote programs on blackboards

Once upon a time, people wrote programs on blackboards Every once in a while, they would "punch in" a program

Once upon a time, people wrote programs on blackboards Every once in a while, they would "punch in" a program

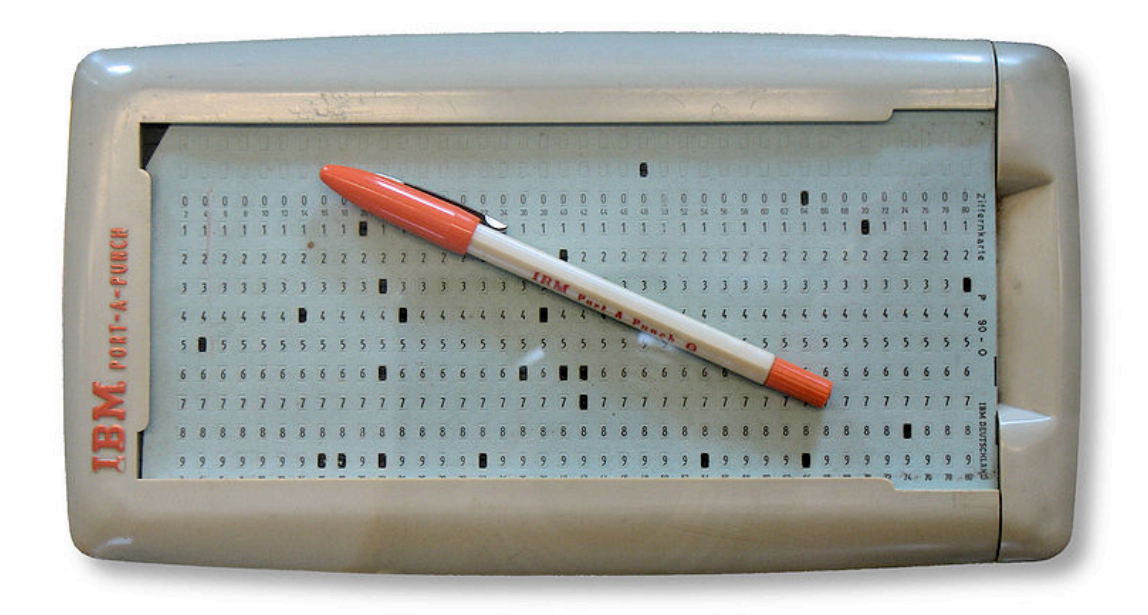

http://en.wikipedia.org/wiki/File:IBM\_Port-A-Punch.jpg

Once upon a time, people wrote programs on blackboards

Every once in a while, they would "punch in" a program

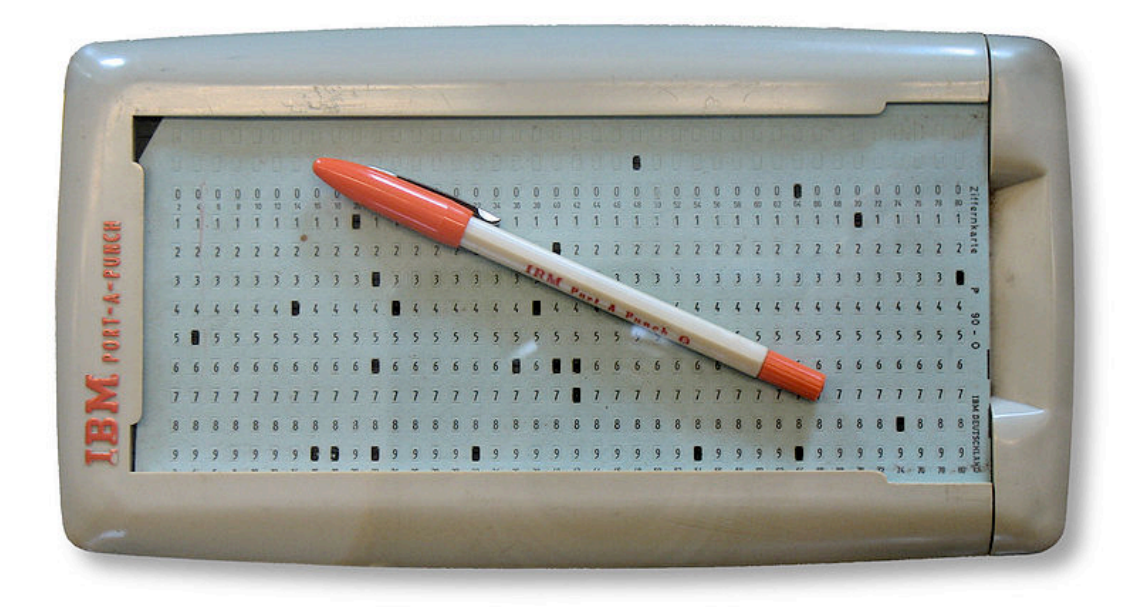

Now, we type programs as text files using editors like Emacs

http://en.wikipedia.org/wiki/File:IBM\_Port-A-Punch.jpg

Once upon a time, people wrote programs on blackboards

Every once in a while, they would "punch in" a program

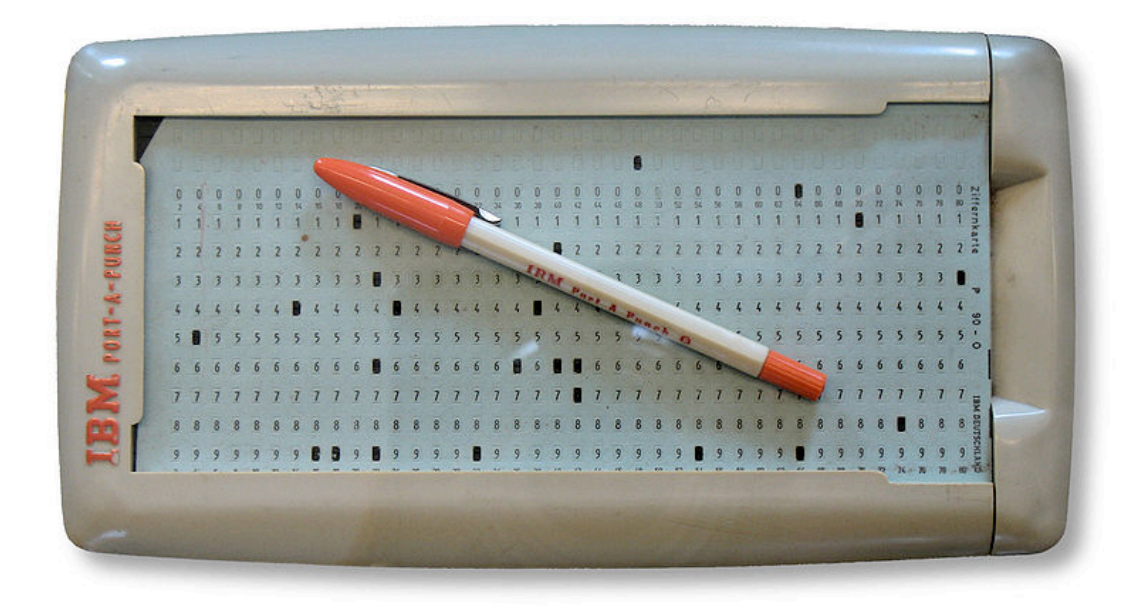

Now, we type programs as text files using editors like Emacs Programs are just text (or cards) until we interpret them

http://en.wikipedia.org/wiki/File:IBM\_Port-A-Punch.jpg

## How Are Evaluation Procedures Applied?

#### How Are Evaluation Procedures Applied? *Not* part of an environment  $\mathbf{v}$  ,  $\mathbf{v}$  and  $\mathbf{v}$ square: **Explored Freedures Annlied?**  $\sum_{i=1}^n$

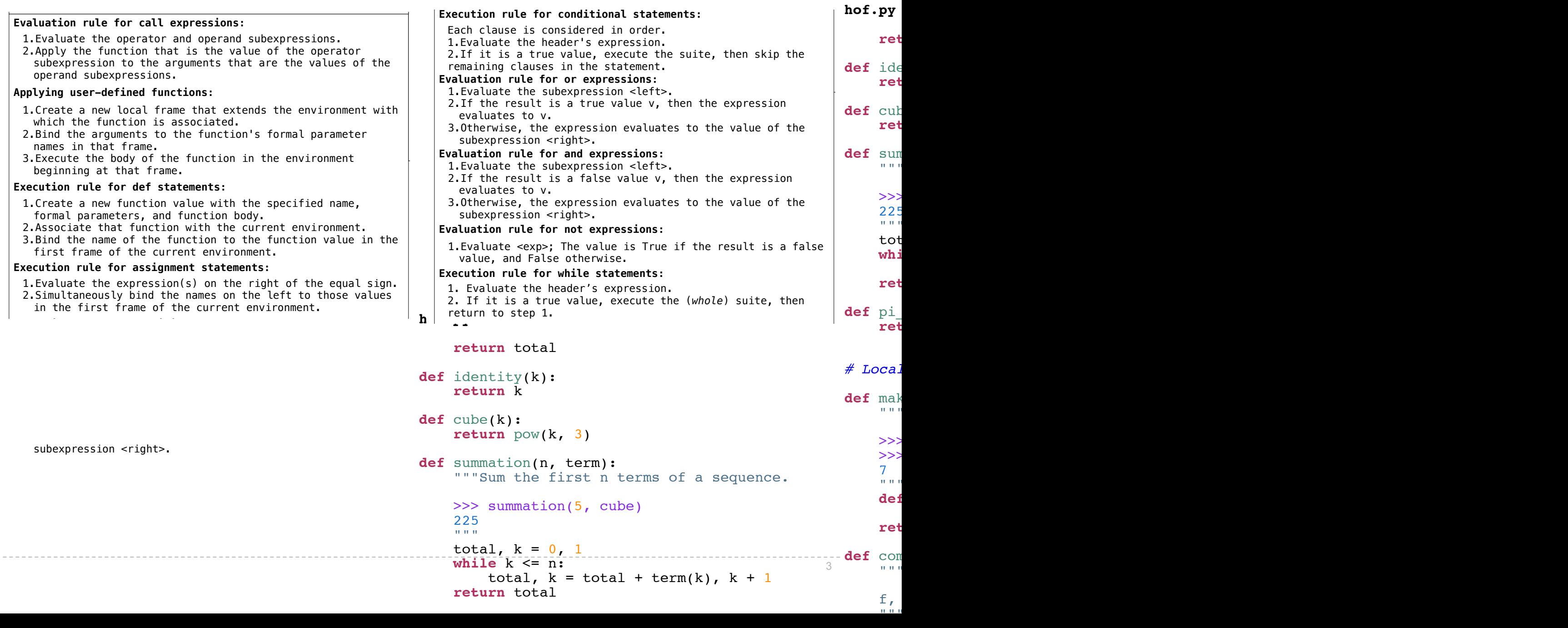

#### How Are Evaluation Procedures Applied? *Not* part of an environment  $\mathbf{v}$  ,  $\mathbf{v}$  and  $\mathbf{v}$ square: **Explored Freedures Annlied?**  $\sum_{i=1}^n$

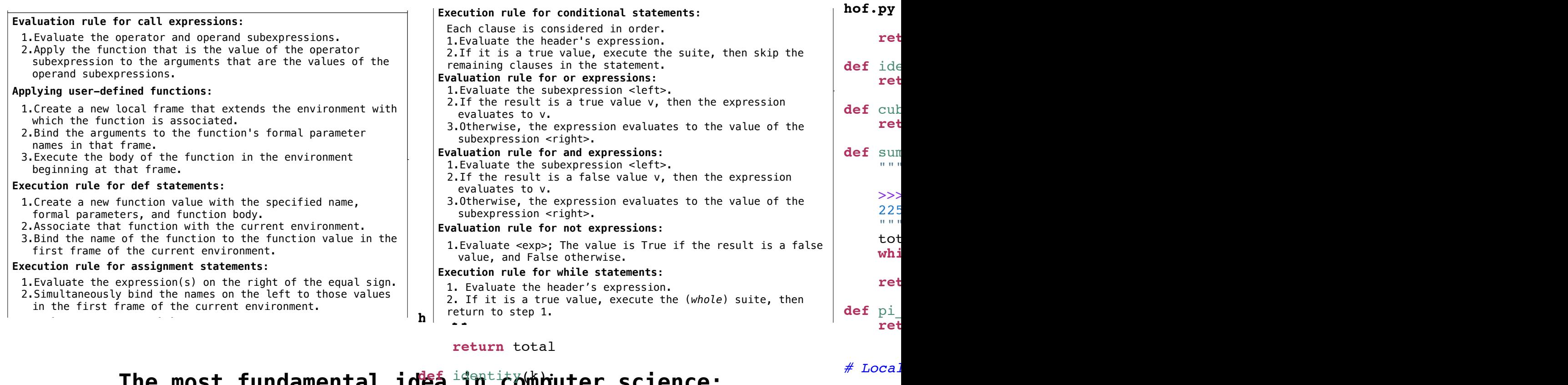

#### return total

*# Local function definitions; returning functions*

"" "" ""

#### The most fundamental idea<sup>identit</sup>y(k)puter science: **FREE INDSL FUNDAMENTAL LUCA FINALLY**

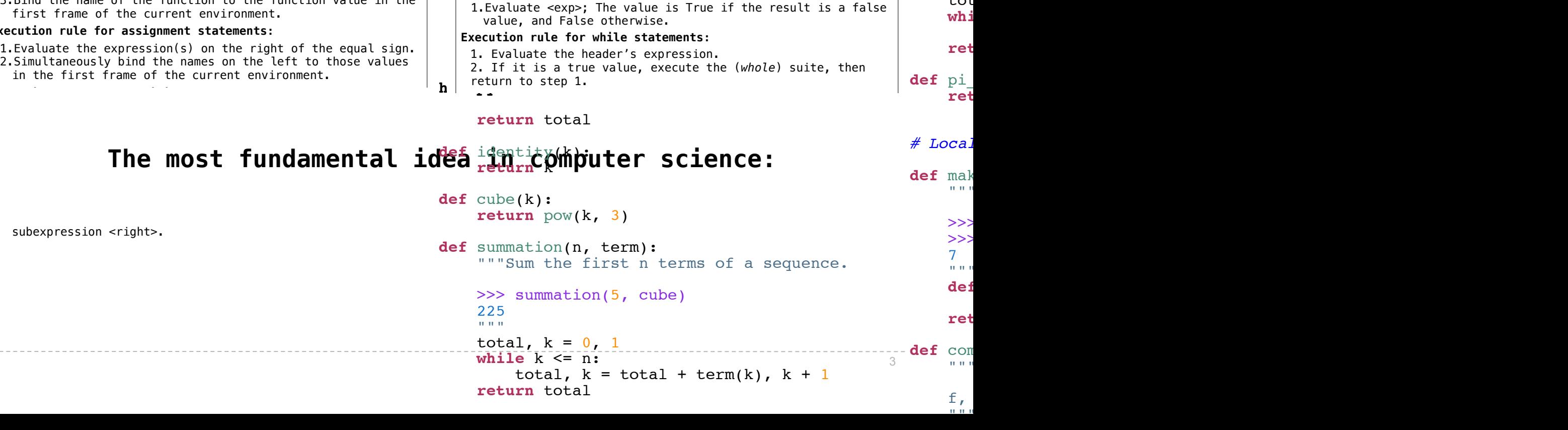

#### How Are Evaluation Procedures Applied? *Not* part of an environment  $\mathbf{v}$  ,  $\mathbf{v}$  and  $\mathbf{v}$ square: **Explored Freedures Annlied?**  $\sum_{i=1}^n$

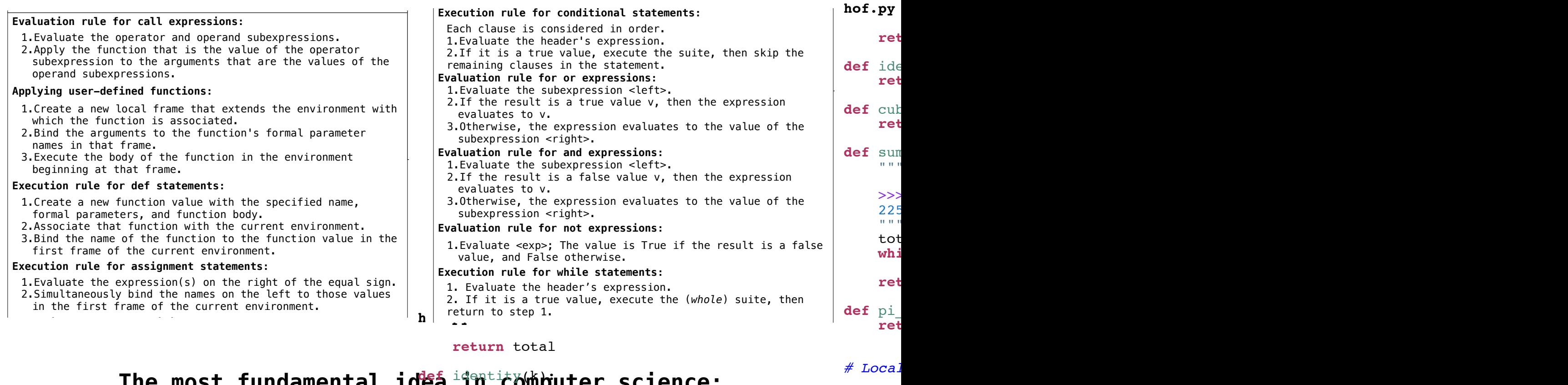

#### return total

*# Local function definitions; returning functions*

"" "" ""

#### The most fundamental idea<sup>identit</sup>y(k)puter science: **FREE INDSL FUNDAMENTAL LUCA FINALLY**

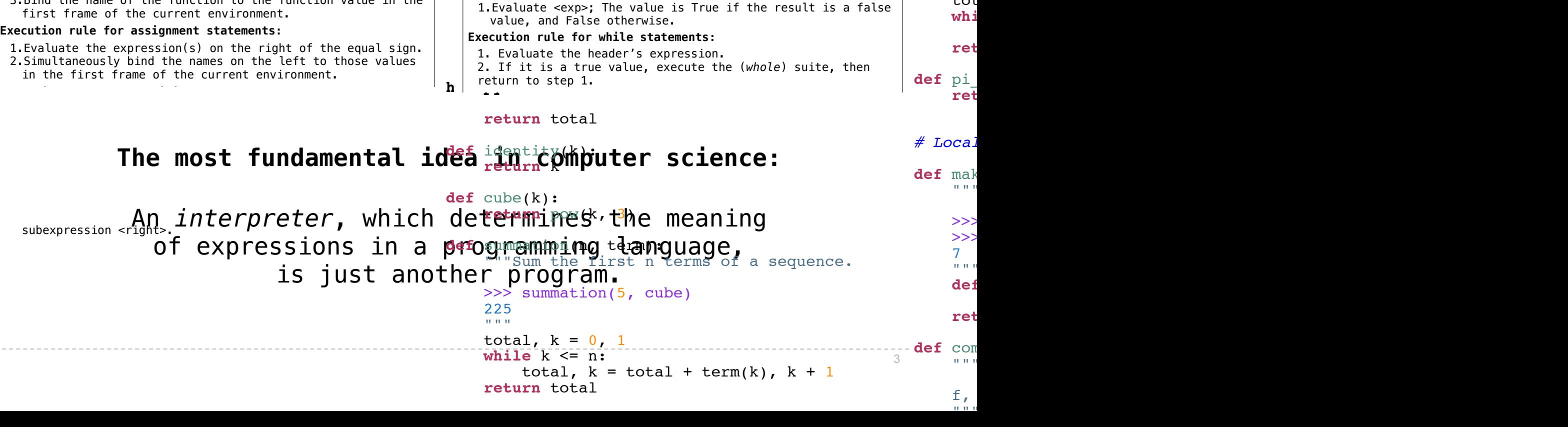

### Recursive Functions

**Implication:** Executing the body of a recursive function may require applying that function again.

**Implication:** Executing the body of a recursive function may require applying that function again.

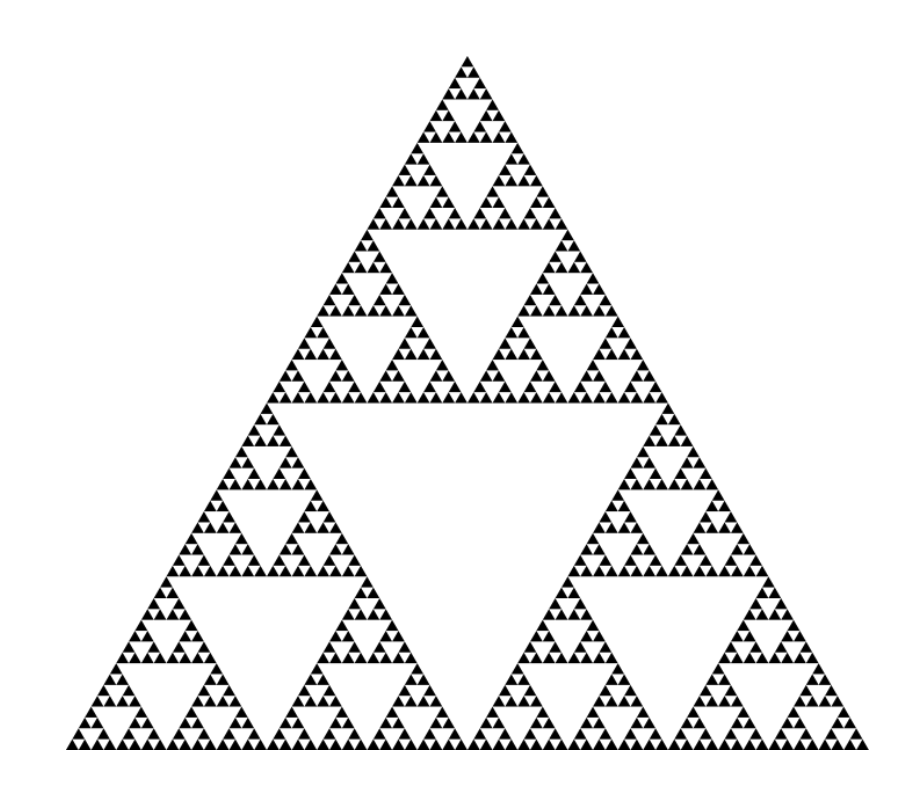

**Implication:** Executing the body of a recursive function may require applying that function again.

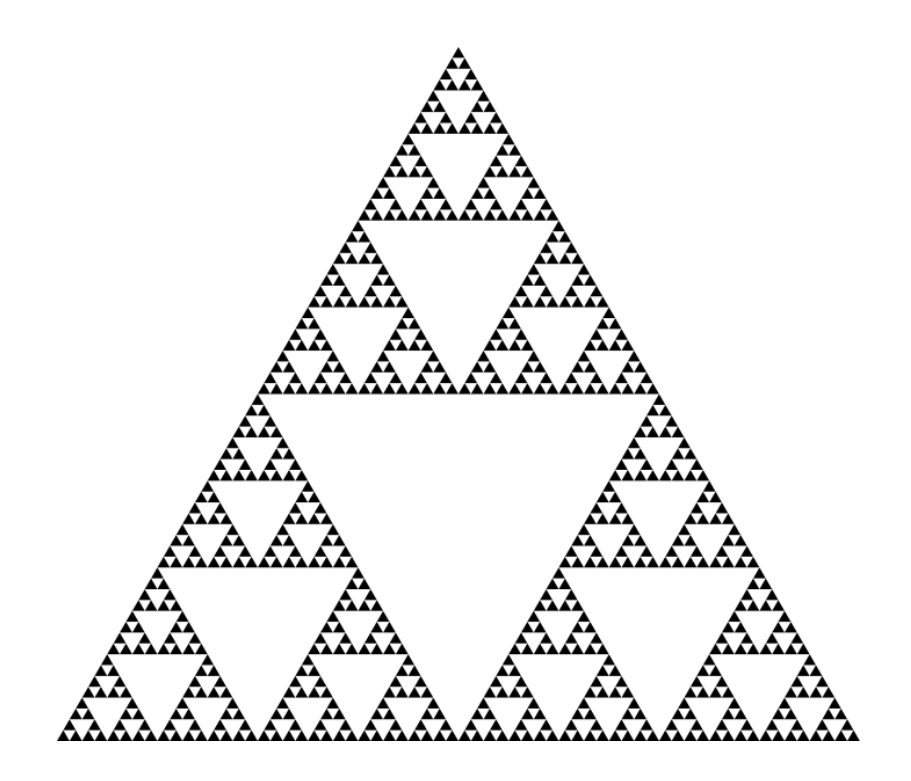

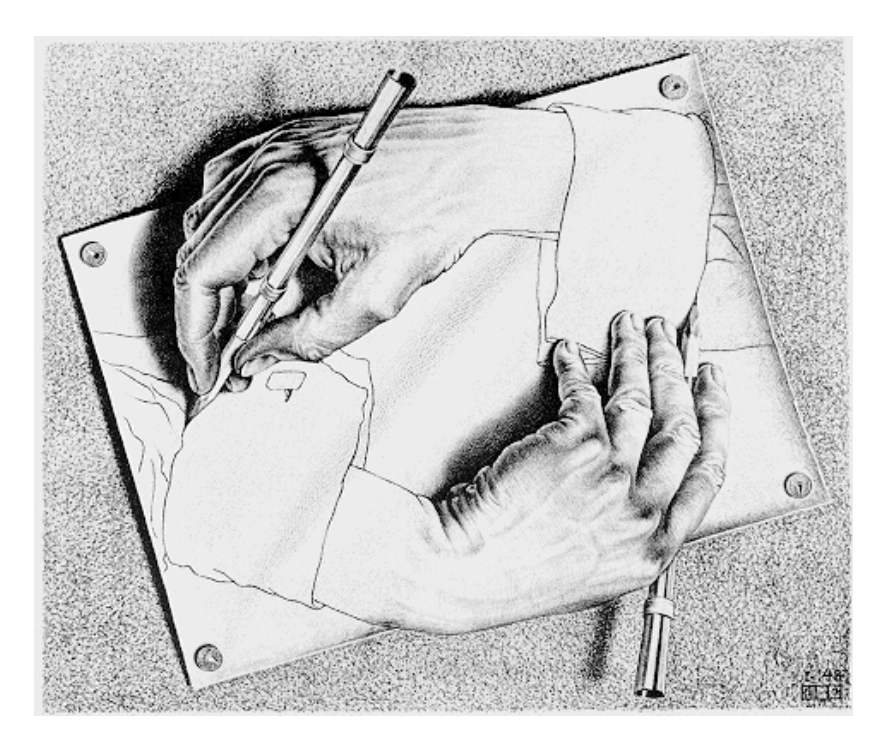

Drawing Hands, by M. C. Escher (lithograph, 1948)

Yes, you're in college, learning Pig Latin.

Yes, you're in college, learning Pig Latin.

```
def pig latin(w):
     """Return the Pig Latin equivalent of English word w."""
     if starts_with_a_vowel(w):
         return w + 'ay'
    return \piig_latin(w[1:] + w[0])
```
Yes, you're in college, learning Pig Latin.

```
def pig latin(w):
     """Return the Pig Latin equivalent of English word w."""
    if starts with a vowel(w):
         return w + 'ay'
    return pig latin(w[1:] + w[0])
def starts with a vowel(w):
     """Return whether w begins with a vowel."""
```

```
 return w[0].lower() in 'aeiou'
```
Yes, you're in college, learning Pig Latin.

```
def pig latin(w):
     """Return the Pig Latin equivalent of English word w."""
    if starts with a vowel(w):
         return w + 'ay'
    return pig latin(w[1:] + w[0])
def starts with a vowel(w):
     """Return whether w begins with a vowel."""
     return w[0].lower() in 'aeiou'
```
#### Demo

Recursive functions are like ants (more or less)

#### Recursive functions are like ants (more or less)

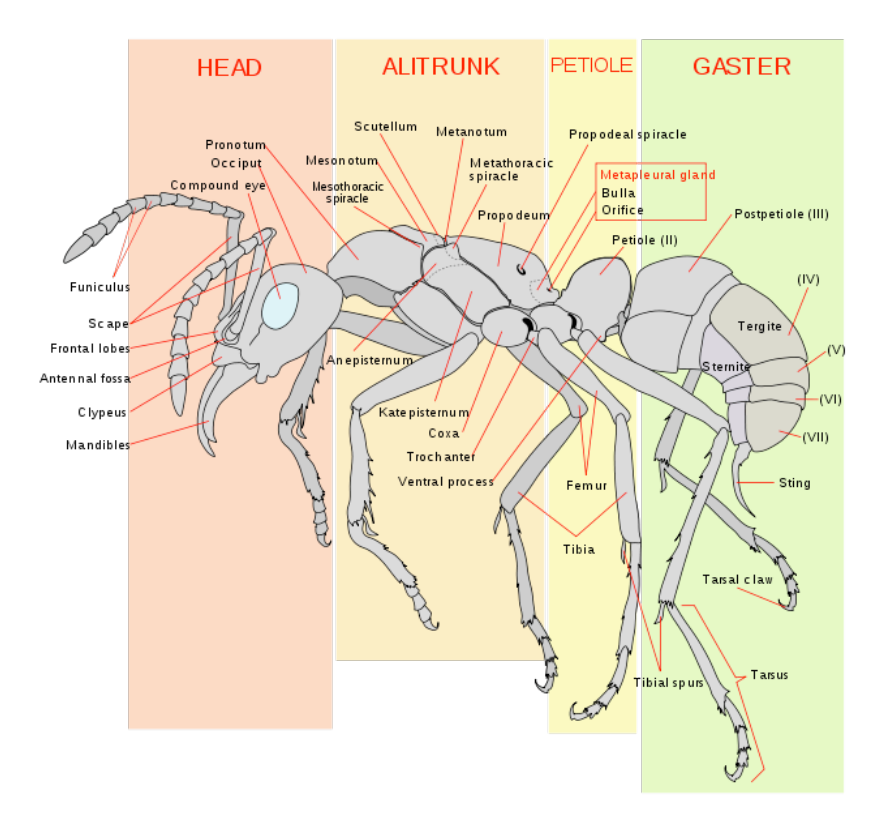

#### Recursive functions are like ants (more or less)

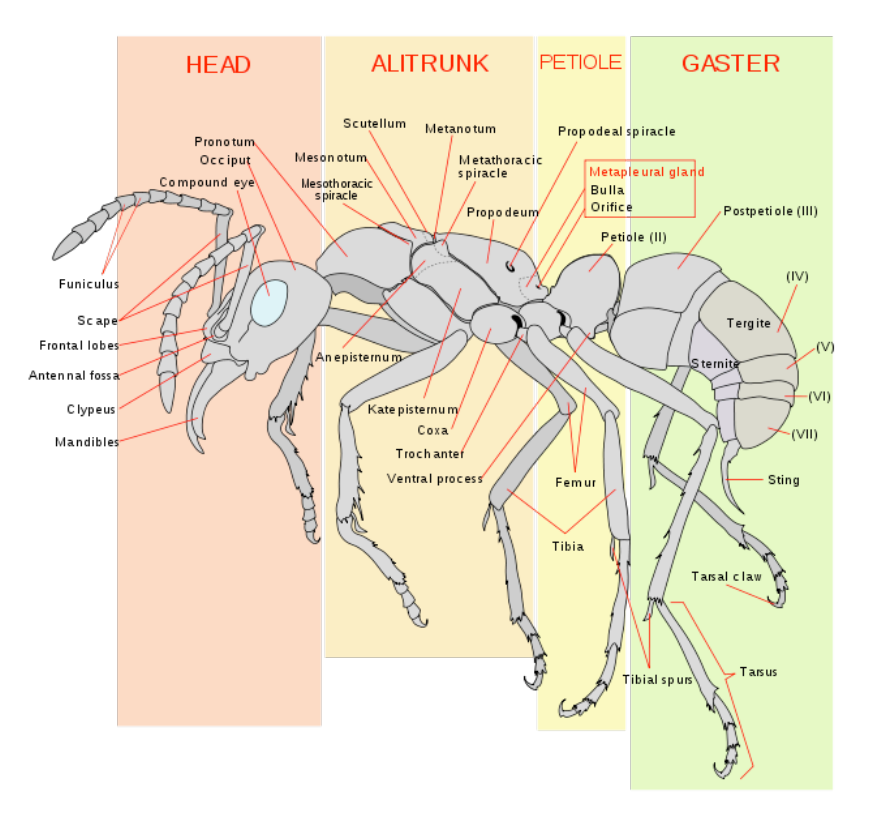

 def pig\_latin(w): if starts\_with\_a\_vowel(w): return w + 'ay' return  $\pi$ ig\_latin(w[1:] + w[0])

• The **def statement header** is similar to other functions

#### Recursive functions are like ants (more or less)

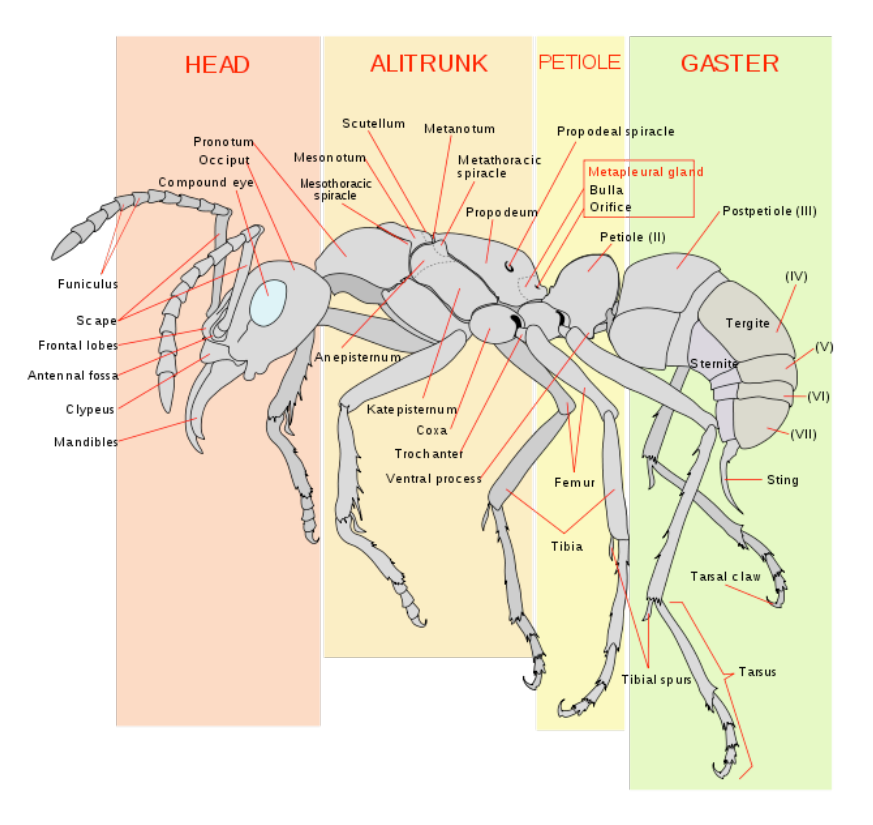

 def pig\_latin(w): if starts\_with\_a\_vowel(w): return w + 'ay' return pig latin(w[1:] +  $w[0]$ )

• The **def statement header** is similar to other functions

#### Recursive functions are like ants (more or less)

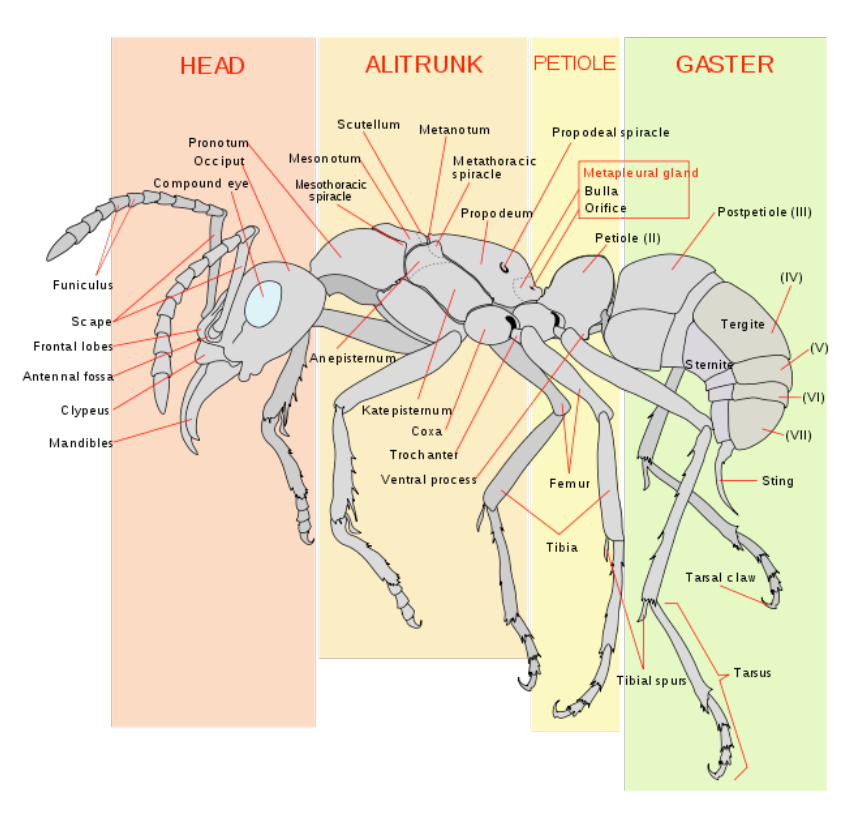

def pig\_latin(w):

 if starts\_with\_a\_vowel(w): return w + 'ay' return pig latin(w[1:] +  $w[0]$ )

- The **def statement header** is similar to other functions
- Conditional statements check for **base cases**

#### Recursive functions are like ants (more or less)

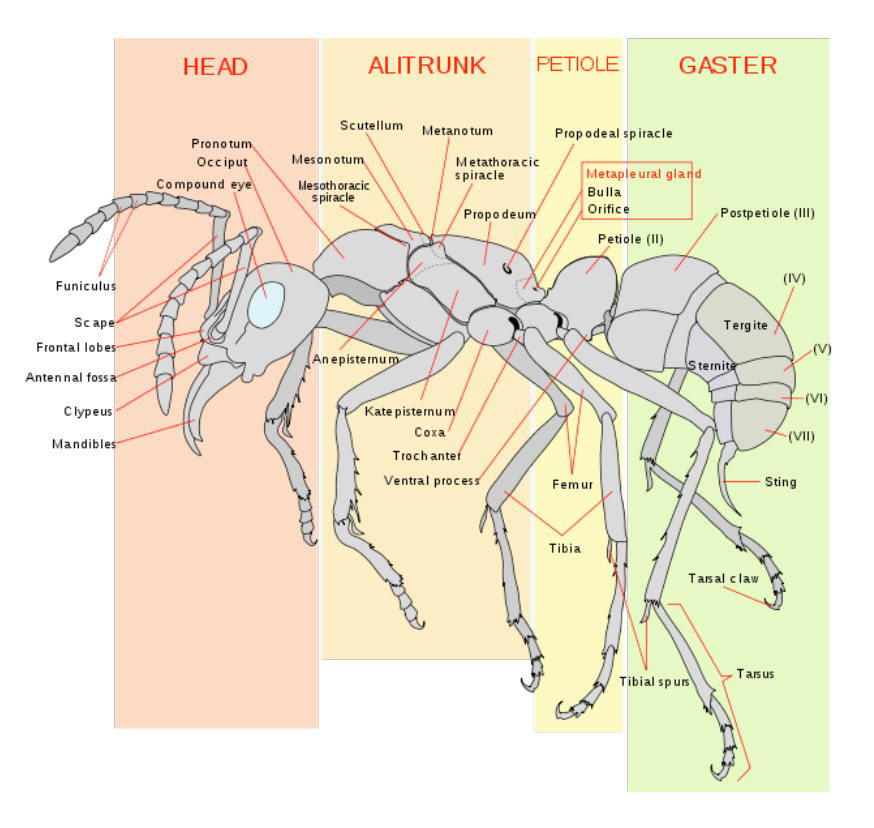

def pig\_latin(w):

 if starts\_with\_a\_vowel(w): return w + 'ay' return pig latin(w[1:] +  $w[0]$ )

- The **def statement header** is similar to other functions
- Conditional statements check for **base cases**

#### Recursive functions are like ants (more or less)

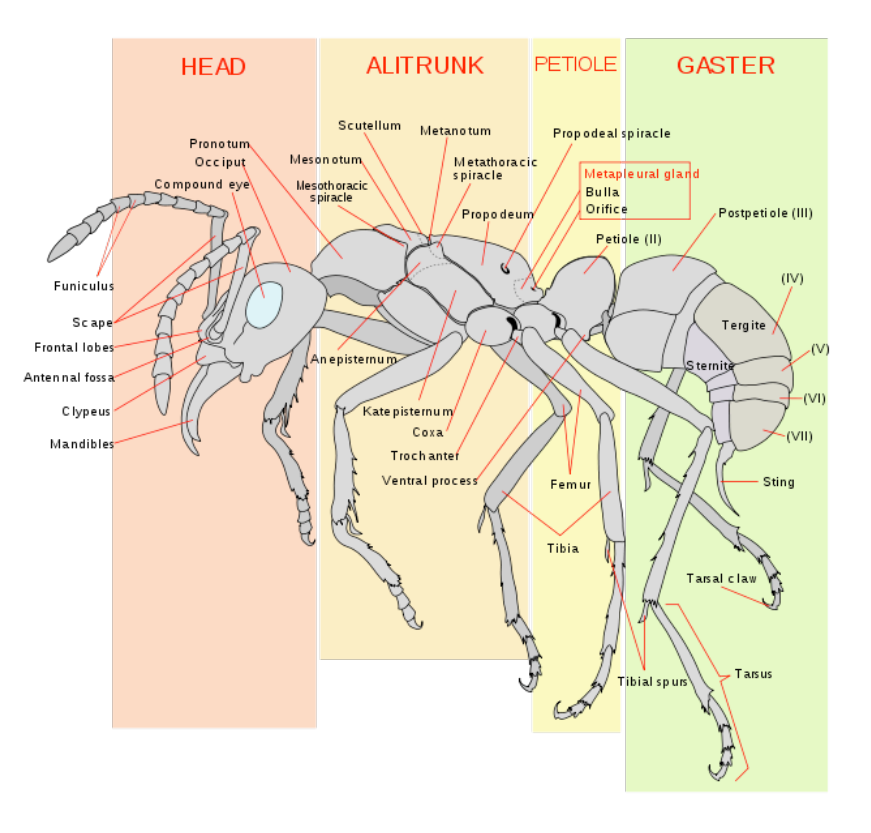

def pig\_latin(w):

if starts\_with\_a\_vowel(w):

return w + 'ay'

return pig latin(w[1:] +  $w[0]$ )

- The **def statement header** is similar to other functions
- Conditional statements check for **base cases**
- Base cases are evaluated **without recursive calls**

#### Recursive functions are like ants (more or less)

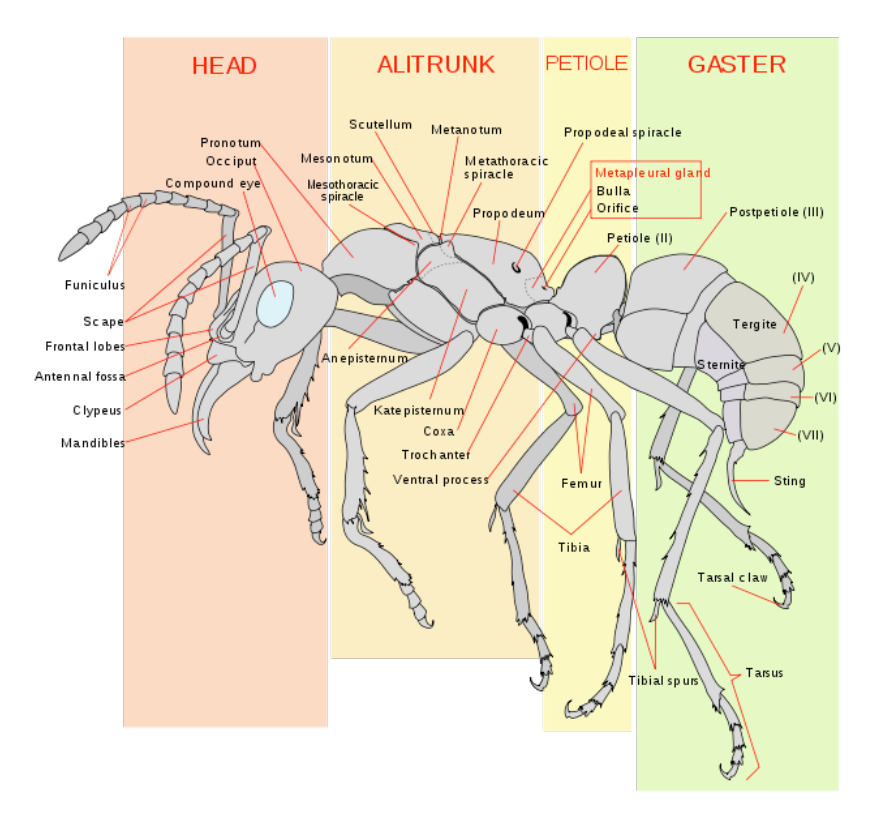

 def pig\_latin(w): if starts\_with\_a\_vowel(w): return w + 'ay' return pig latin(w[1:] +  $w[0]$ )

- The **def statement header** is similar to other functions
- Conditional statements check for **base cases**
- Base cases are evaluated **without recursive calls**

#### Recursive functions are like ants (more or less)

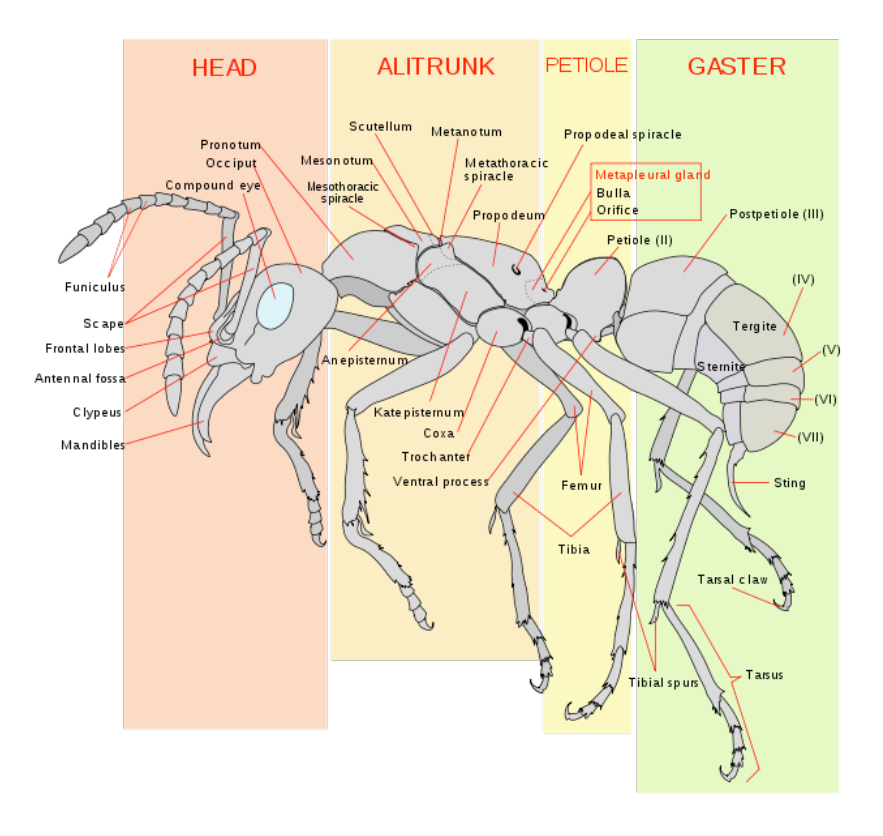

def pig\_latin(w):

if starts\_with\_a\_vowel(w):

return w + 'ay'

return pig latin( $w[1:]$  +  $w[0]$ )

- The **def statement header** is similar to other functions
- Conditional statements check for **base cases**
- Base cases are evaluated **without recursive calls**
- Typically, all other cases are evaluated **with recursive calls**

 def pig\_latin(w): if starts\_with\_a\_vowel(w): return w + 'ay' return pig latin( $w[1:]$  +  $w[0]$ )

http://en.wikipedia.org/wiki/File:Scheme\_ant\_worker\_anatomy-en.svg

#### Recursive functions are like ants (more or less)

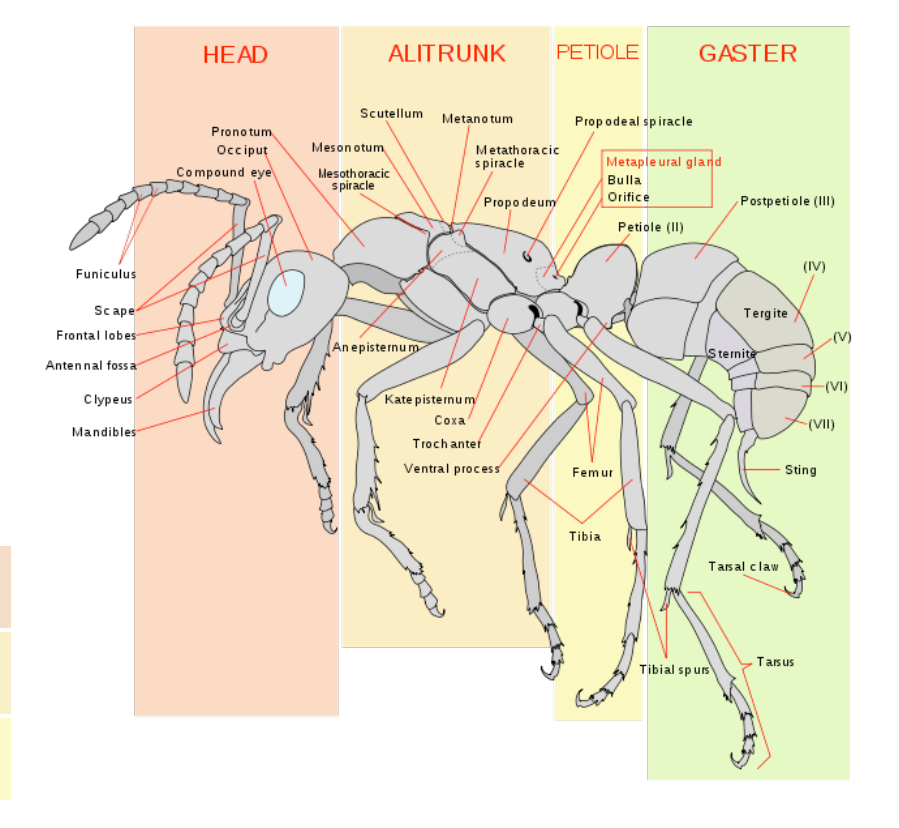

6

- The **def statement header** is similar to other functions
- Conditional statements check for **base cases**
- Base cases are evaluated **without recursive calls**
- Typically, all other cases are evaluated **with recursive calls**

 def pig\_latin(w): if starts\_with\_a\_vowel(w): return w + 'ay' return pig latin(w[1:] +  $w[0]$ )

http://en.wikipedia.org/wiki/File:Scheme\_ant\_worker\_anatomy-en.svg

#### Recursive functions are like ants (more or less)

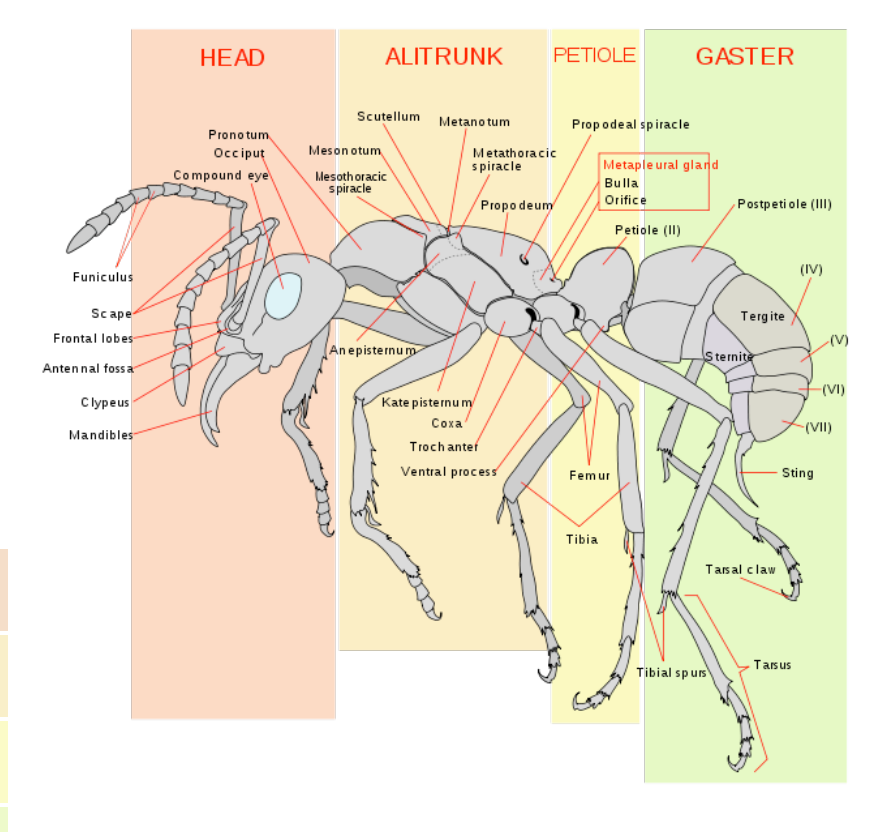

6

- The **def statement header** is similar to other functions
- Conditional statements check for **base cases**
- Base cases are evaluated **without recursive calls**
- Typically, all other cases are evaluated **with recursive calls**

 def pig\_latin(w): if starts\_with\_a\_vowel(w): return w + 'ay' return pig latin(w[1:] +  $w[0]$ )

#### Recursive functions are like ants (more or less)

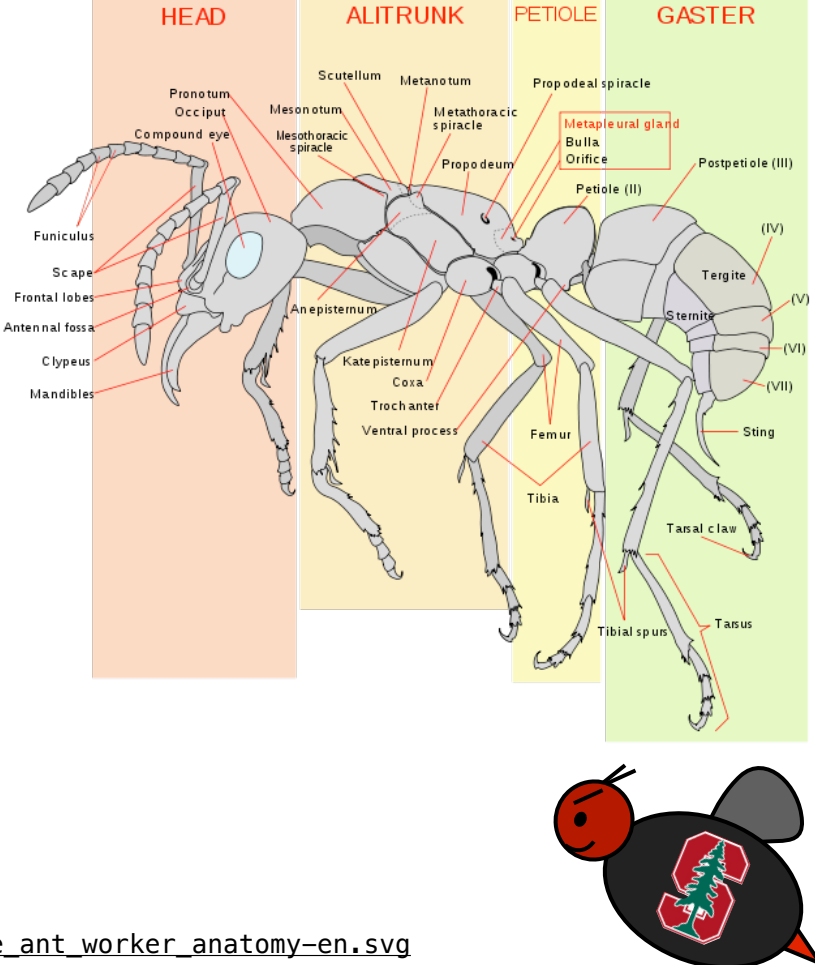

### Iteration vs Recursion

Iteration vs Recursion

Iteration is a special case of recursion
### Iteration vs Recursion

Iteration is a special case of recursion

 $4! = 4 \cdot 3 \cdot 2 \cdot 1 = 24$ 

### Iteration vs Recursion

Iteration is a special case of recursion

 $4! = 4 \cdot 3 \cdot 2 \cdot 1 = 24$ 

Using iterative control:

```
4! = 4 \cdot 3 \cdot 2 \cdot 1 = 24
```

```
Using iterative control:
```

```
 def fact_iter(n):
    total, k = 1, 1while k \le n:
         total, k = \text{total} * k, k+1 return total
```

```
4! = 4 \cdot 3 \cdot 2 \cdot 1 = 24
```

```
 def fact_iter(n):
    total, k = 1, 1while k \le n:
       total, k = \text{total} * k, k+1 return total
Using iterative control: Using recursion:
```

```
4! = 4 \cdot 3 \cdot 2 \cdot 1 = 24
```

```
 def fact_iter(n):
      total, k = 1, 1while k \le n:
 total, k = total*k, k+1
 return n * fact(n-1)
        return total
                                    def fact(n):
                                       if n == 1:
                                           return 1
   Using iterative control: Using recursion:
```

```
4! = 4 \cdot 3 \cdot 2 \cdot 1 = 24
```

```
 def fact_iter(n):
       total, k = 1, 1while k \le n:
 total, k = total*k, k+1
 return n * fact(n-1)
        return total
                                    def fact(n):
                                       if n == 1:
                                            return 1
   Using iterative control: Using recursion:
```
**Math**:

```
4! = 4 \cdot 3 \cdot 2 \cdot 1 = 24
```

```
 def fact_iter(n):
       total, k = 1, 1while k \le n:
 total, k = total*k, k+1
 return n * fact(n-1)
        return total
                                    def fact(n):
                                       if n == 1:
                                            return 1
   Using iterative control: Using recursion:
```

$$
\text{Math:} \qquad n! = \prod_{k=1}^n k
$$

*n*

$$
4! = 4 \cdot 3 \cdot 2 \cdot 1 = 24
$$

```
 def fact_iter(n):
   total, k = 1, 1while k \le n:
       total, k = total*k, k+1 return total
                                   def fact(n):
                                      if n == 1:
                                           return 1
                                      return n * fact(n-1)
Using iterative control: Using recursion:
```
**Math:** 
$$
n! = \prod_{k=1}^{n} k
$$
  $n! = \begin{cases} 1 & \text{if } n = 1 \\ n \cdot (n-1)! & \text{otherwise} \end{cases}$ 

$$
4! = 4 \cdot 3 \cdot 2 \cdot 1 = 24
$$

```
 def fact_iter(n):
   total, k = 1, 1while k \le n:
       total, k = total*k, k+1 return total
                                   def fact(n):
                                     if n == 1:
                                          return 1
                                  return n * fact(n-1)
Using iterative control: Using recursion:
```
**Math:** 
$$
n! = \prod_{k=1}^{n} k
$$
  $n! = \begin{cases} 1 & \text{if } n = 1 \\ n \cdot (n-1)! & \text{otherwise} \end{cases}$ 

#### **Names**:

```
4! = 4 \cdot 3 \cdot 2 \cdot 1 = 24
```

```
 def fact_iter(n):
       total, k = 1, 1while k \le n:
 total, k = total*k, k+1
 return n * fact(n-1)
        return total
                                     def fact(n):
                                       if n == 1:
                                            return 1
   Using iterative control: Using recursion:
```

```
n! = \begin{cases}1 if n=1n \cdot (n-1)! otherwise
             n! = \prodn
                  k=1k
Math:
```

```
n, total, k, fact_iter
Names:
```
 $4! = 4 \cdot 3 \cdot 2 \cdot 1 = 24$ 

```
n
    def fact_iter(n):
       total, k = 1, 1while k \le n:
 total, k = total*k, k+1
 return n * fact(n-1)
        return total
                                     def fact(n):
                                       if n == 1:
                                            return 1
   Using iterative control: Using recursion:
```

```
n! = \begin{cases}1 if n=1n \cdot (n-1)! otherwise
            n! = \prodk=1k
Math:
```

```
n, total, k, fact_iter
Names: n, fact
```

$$
4! = 4 \cdot 3 \cdot 2 \cdot 1 = 24
$$

```
 def fact_iter(n):
   total, k = 1, 1while k \le n:
       total, k = total*k, k+1 return total
                                   def fact(n):
                                      if n == 1:
                                          return 1
                                   return n * fact(n-1)
Using iterative control: Using recursion:
```
Math:

\n
$$
n! = \prod_{k=1}^{n} k
$$
\n
$$
n! = \begin{cases} 1 & \text{if } n = 1 \\ n \cdot (n-1)! & \text{otherwise} \end{cases}
$$

n, total, k, fact\_iter **Names**: n, fact

Demo

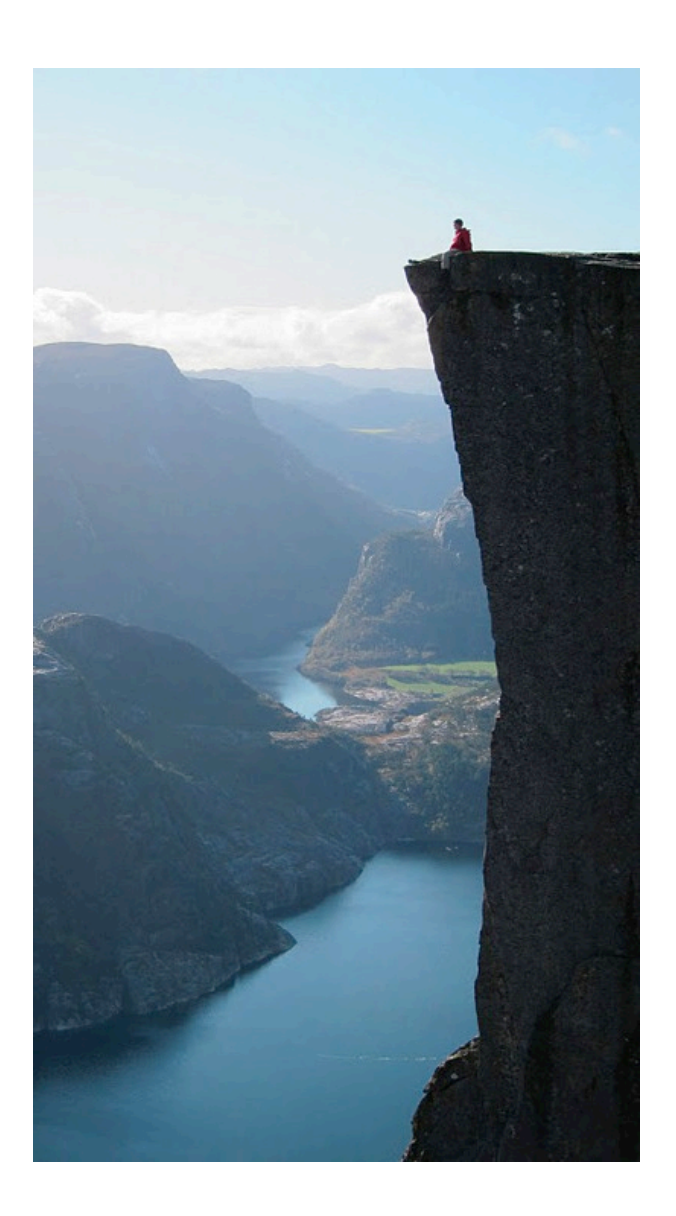

```
 def fact(n):
    if n == 1:
         return 1
     return n * fact(n-1)
```
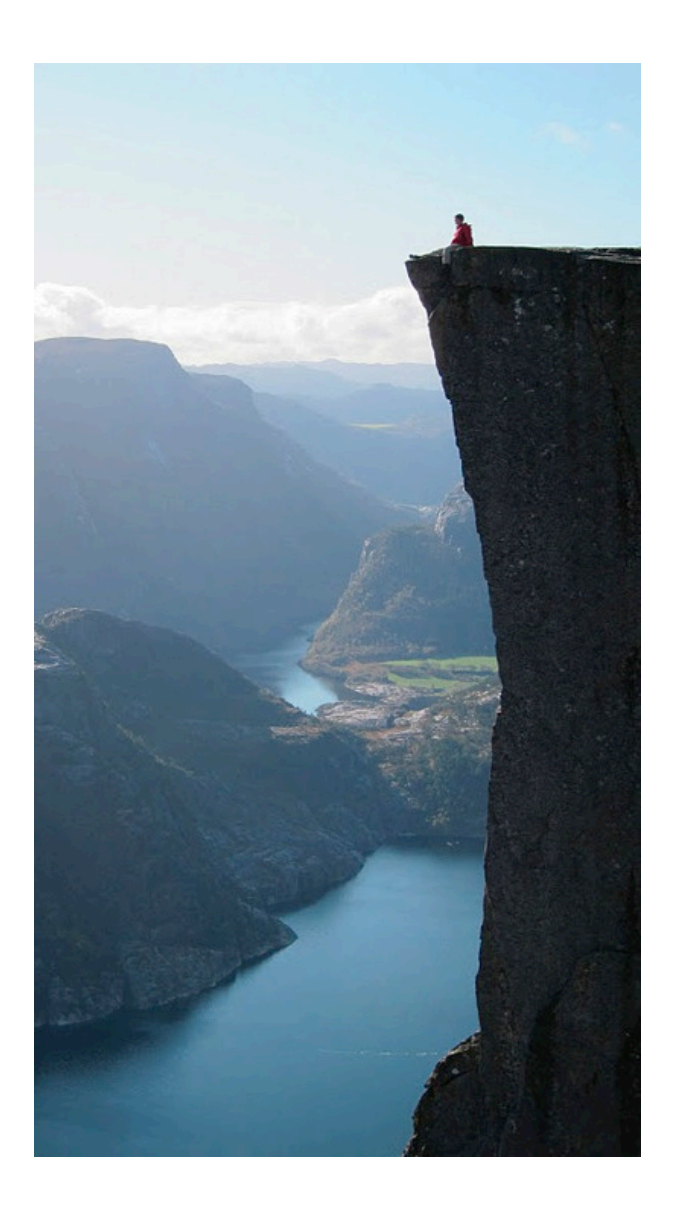

```
 def fact(n):
    if n == 1:
         return 1
     return n * fact(n-1)
```
Is fact implemented correctly?

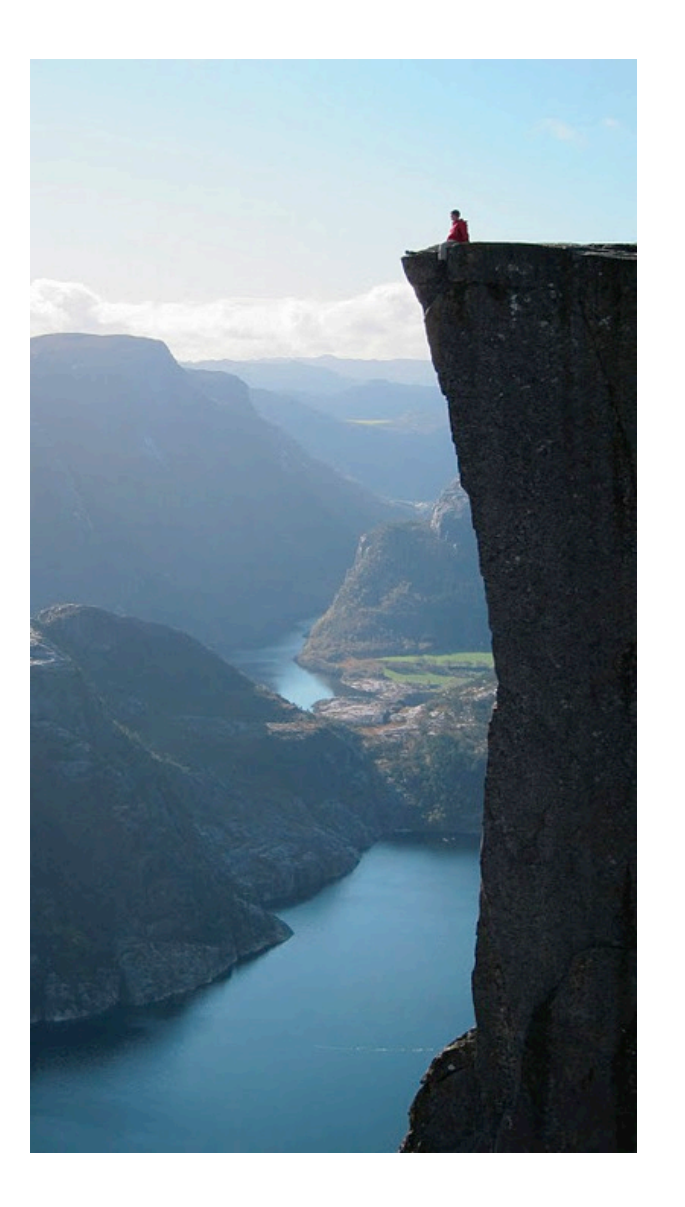

```
 def fact(n):
    if n == 1:
         return 1
     return n * fact(n-1)
```
Is fact implemented correctly?

1. Verify the base case.

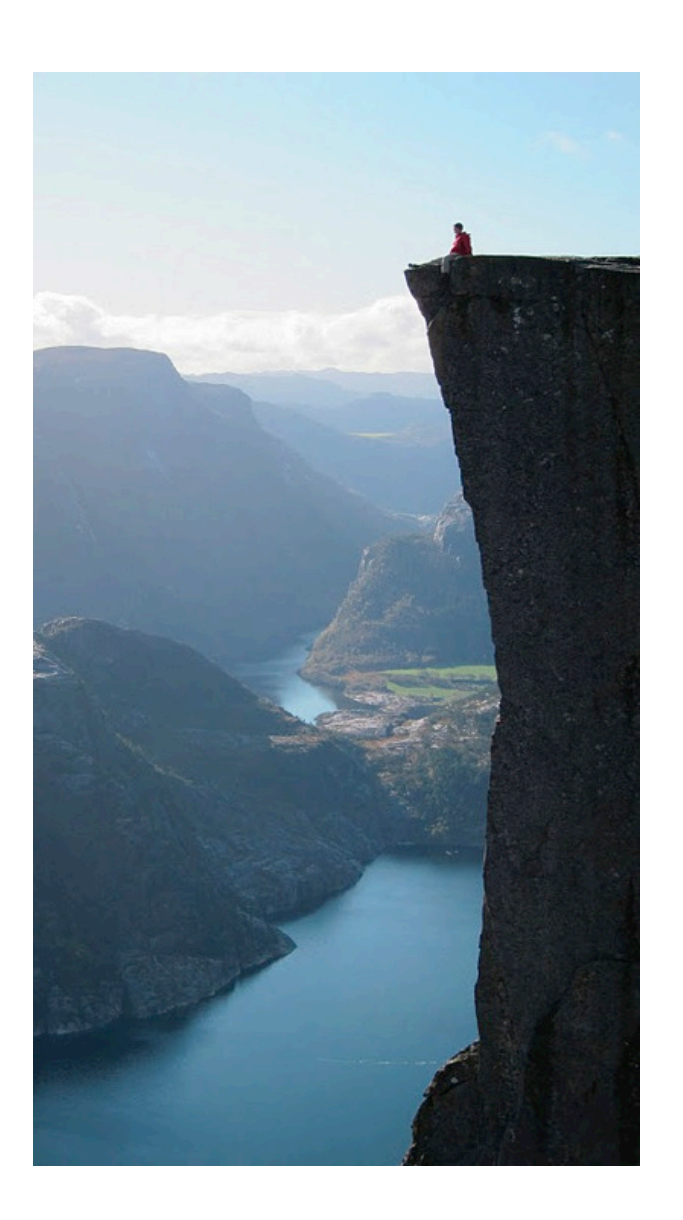

```
 def fact(n):
    if n == 1:
         return 1
     return n * fact(n-1)
```
- Is fact implemented correctly?
- 1. Verify the base case.
- 2. Treat fact(n-1) as a functional abstraction!

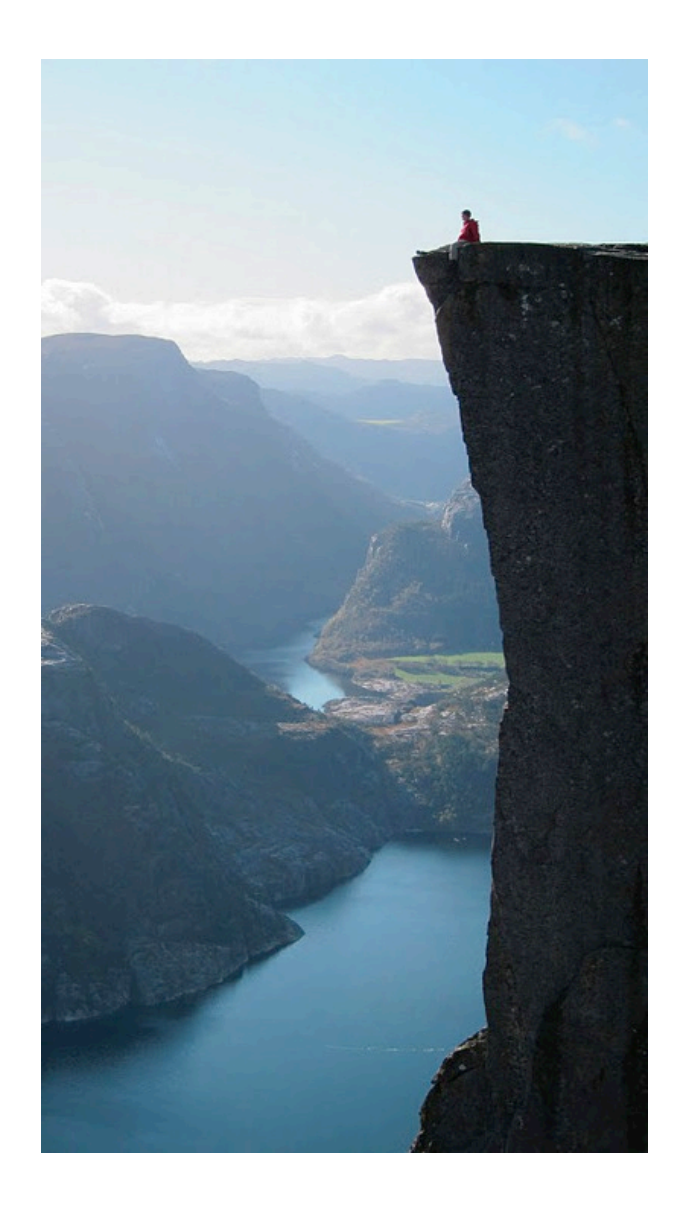

```
 def fact(n):
    if n == 1:
         return 1
     return n * fact(n-1)
```
- Is fact implemented correctly?
- 1. Verify the base case.
- 2. Treat fact(n-1) as a functional abstraction!
- 3. Assume that fact(n-1) is correct.

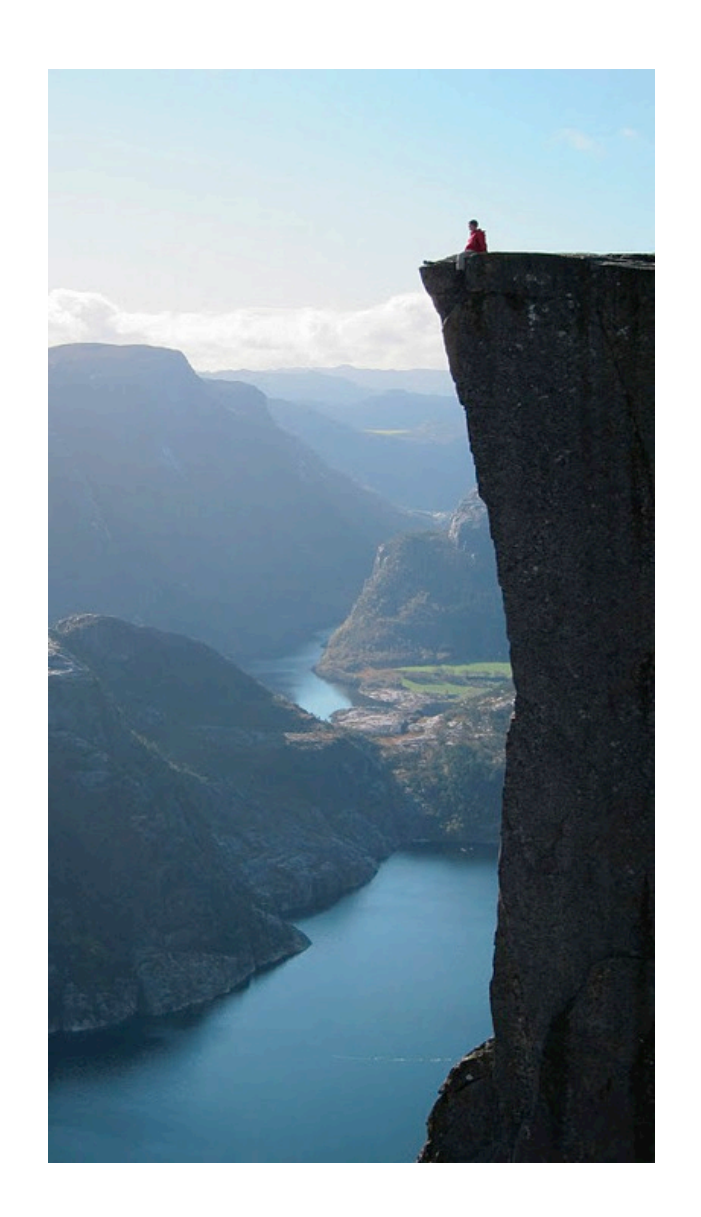

```
 def fact(n):
    if n == 1 return 1
     return n * fact(n-1)
```
- Is fact implemented correctly?
- 1. Verify the base case.
- 2. Treat fact(n-1) as a functional abstraction!
- 3. Assume that fact(n-1) is correct.
- 4. Verify that fact(n) is correct, assuming that fact(n-1) correct.

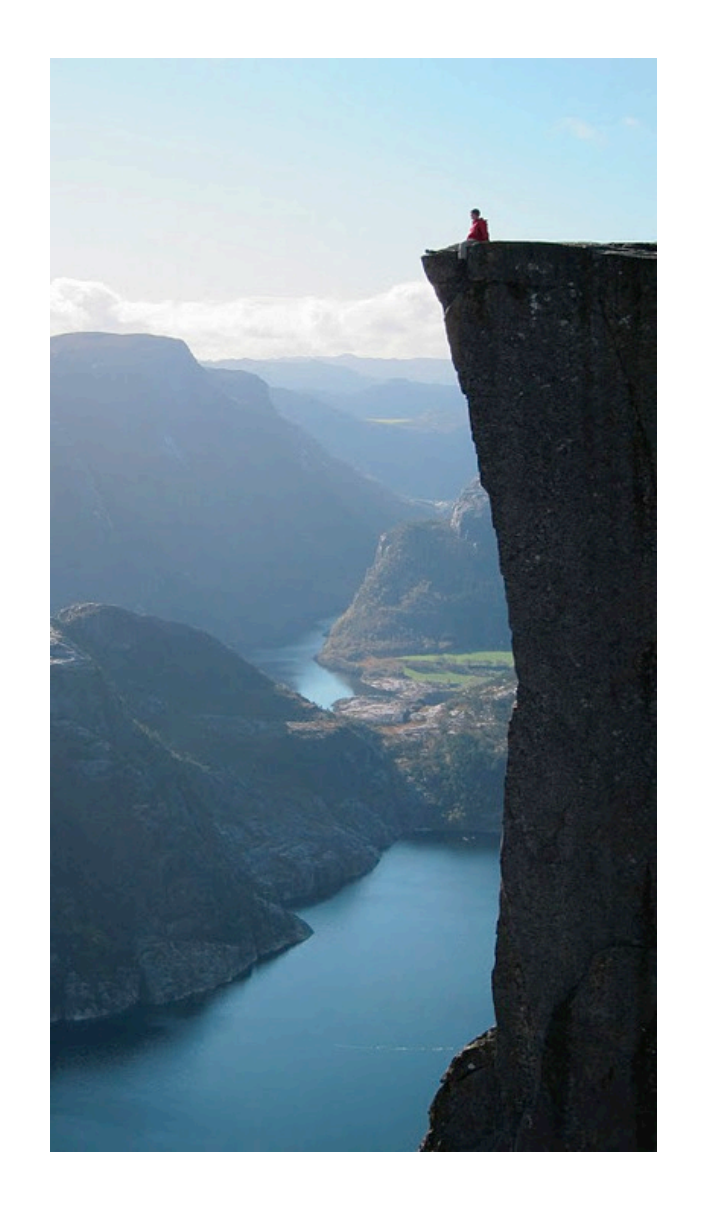

def reverse(s): """Return the reverse of a string s.""" def reverse(s): """Return the reverse of a string s."""

**Recursive idea**: The reverse of a string is the reverse of the rest of the string, followed by the first letter. def reverse(s): """Return the reverse of a string s."""

**Recursive idea**: The reverse of a string is the reverse of the rest of the string, followed by the first letter.

antidisestablishmentarianism

def reverse(s): """Return the reverse of a string s."""

**Recursive idea**: The reverse of a string is the reverse of the rest of the string, followed by the first letter.

antidisestablishmentarianism

a ntidisestablishmentarianism

def reverse(s): """Return the reverse of a string s."""

**Recursive idea**: The reverse of a string is the reverse of the rest of the string, followed by the first letter.

antidisestablishmentarianism

a ntidisestablishmentarianism

msinairatnemhsilbatsesiditn a

def reverse(s): """Return the reverse of a string s."""

**Recursive idea**: The reverse of a string is the reverse of the rest of the string, followed by the first letter.

antidisestablishmentarianism

a ntidisestablishmentarianism

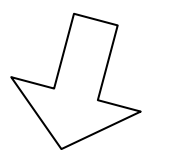

msinairatnemhsilbatsesiditn a

 $reverse(s[1:]) + s[0]$ 

def reverse(s): """Return the reverse of a string s."""

**Recursive idea**: The reverse of a string is the reverse of the rest of the string, followed by the first letter.

antidisestablishmentarianism

a ntidisestablishmentarianism

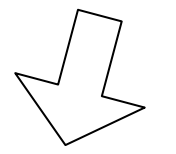

msinairatnemhsilbatsesiditn a

 $reverse(s[1:]) + s[0]$ 

**Base Case**: The reverse of an empty string is itself.

```
def reverse(s):
    if s == '':
         return s
    return reverse(s[1:]) + s[0]
```

```
def reverse(s):
    if s == '':
          return s
    return r = r reverse(s[1:]) + s[0]
      What's reversed 
           so far?
```
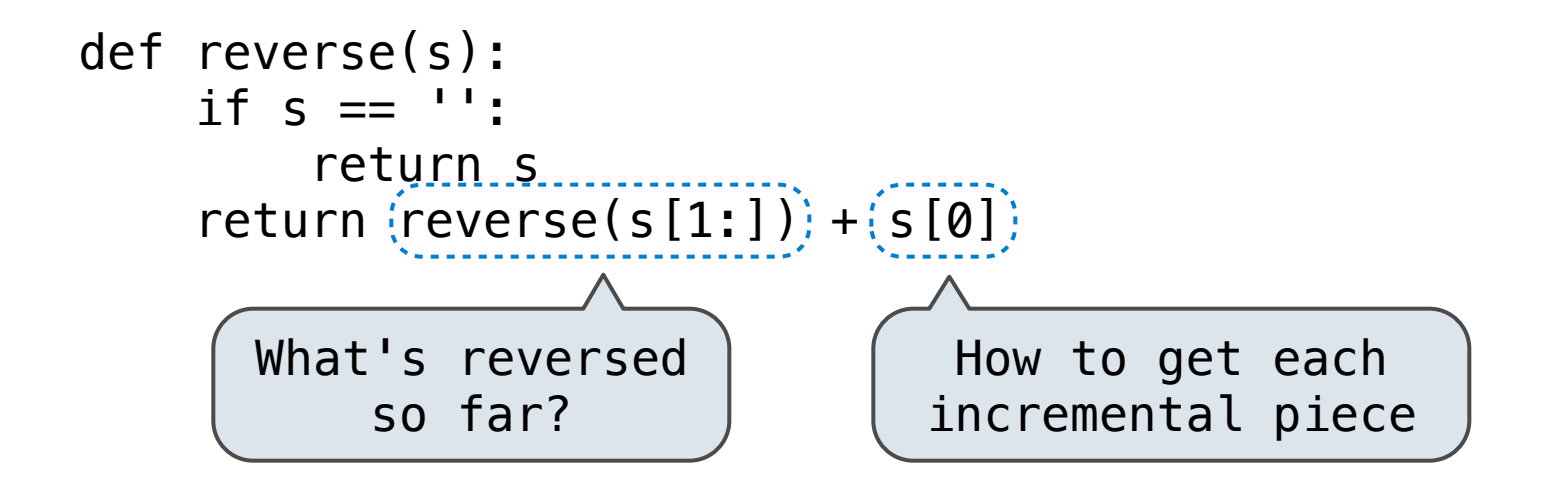

**Idea:** Figure out what state must be maintained by the function

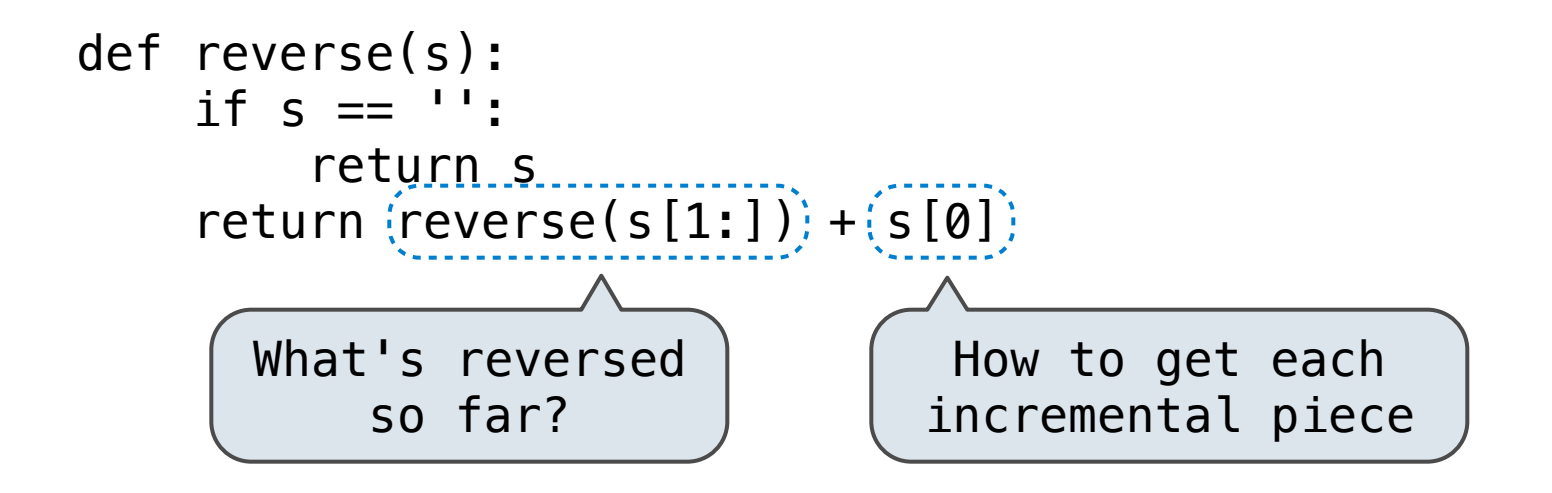

def reverse\_iter(s):

**Idea:** Figure out what state must be maintained by the function

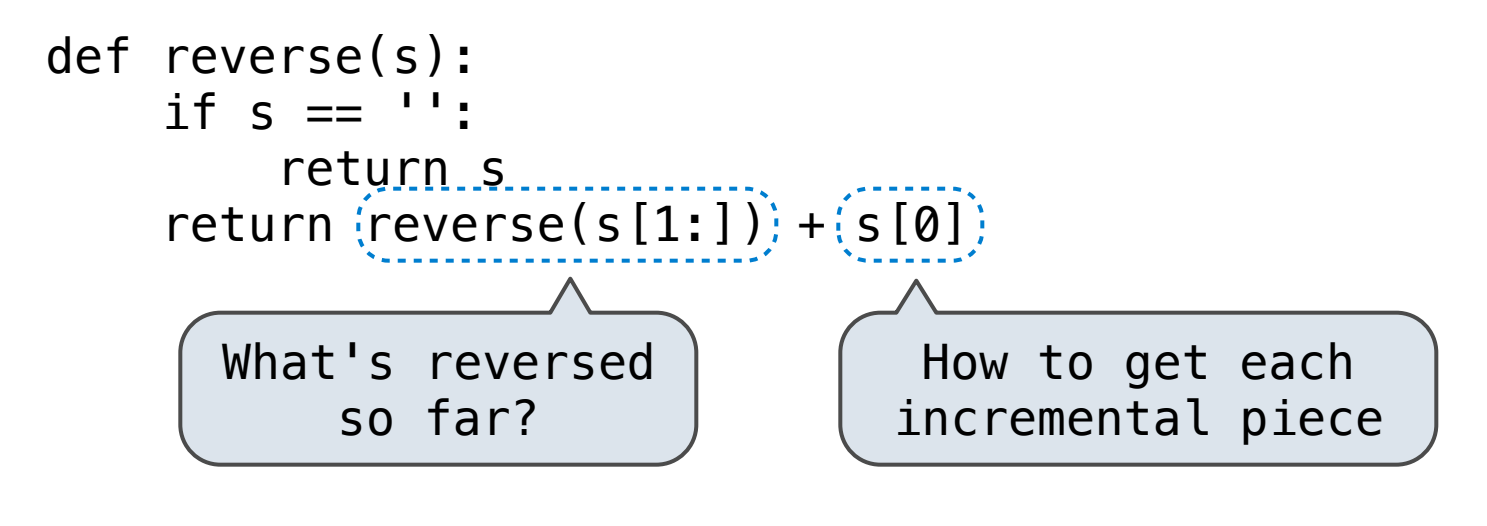

def reverse\_iter(s): r,  $i =$   $1, 0$
**Can be tricky!** Iteration is a special case of recursion

**Idea:** Figure out what state must be maintained by the function

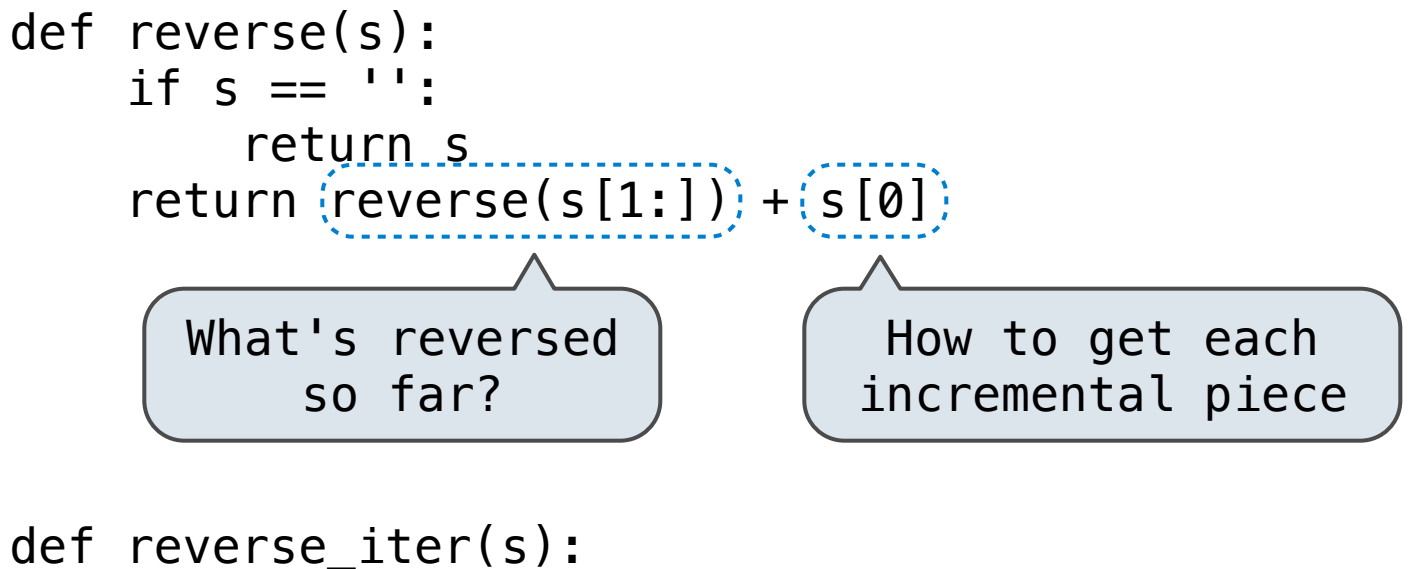

r,  $i =$   $'$ , 0 while  $i <$  len(s): **Can be tricky!** Iteration is a special case of recursion

**Idea:** Figure out what state must be maintained by the function

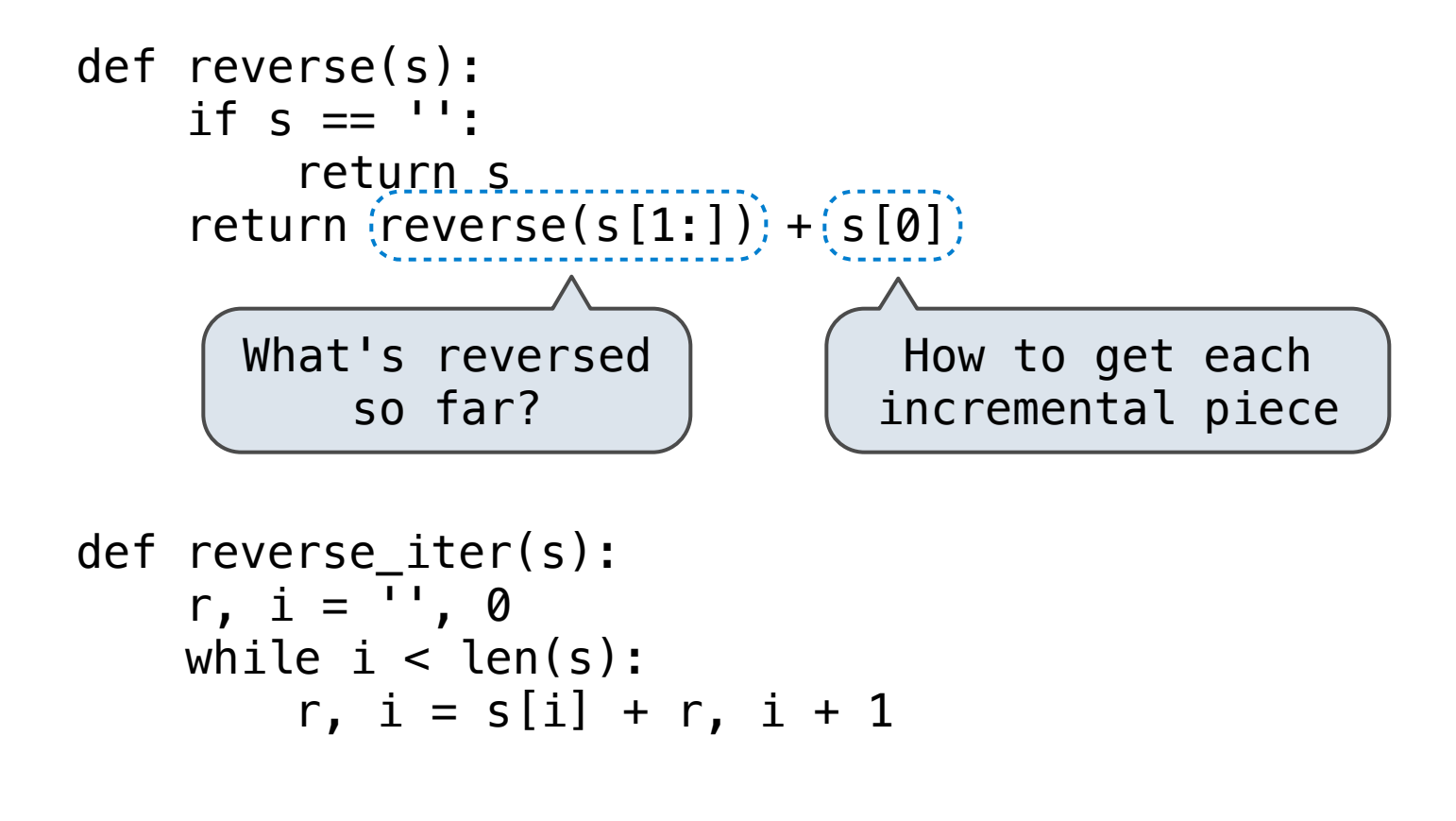

**Can be tricky!** Iteration is a special case of recursion

**Idea:** Figure out what state must be maintained by the function

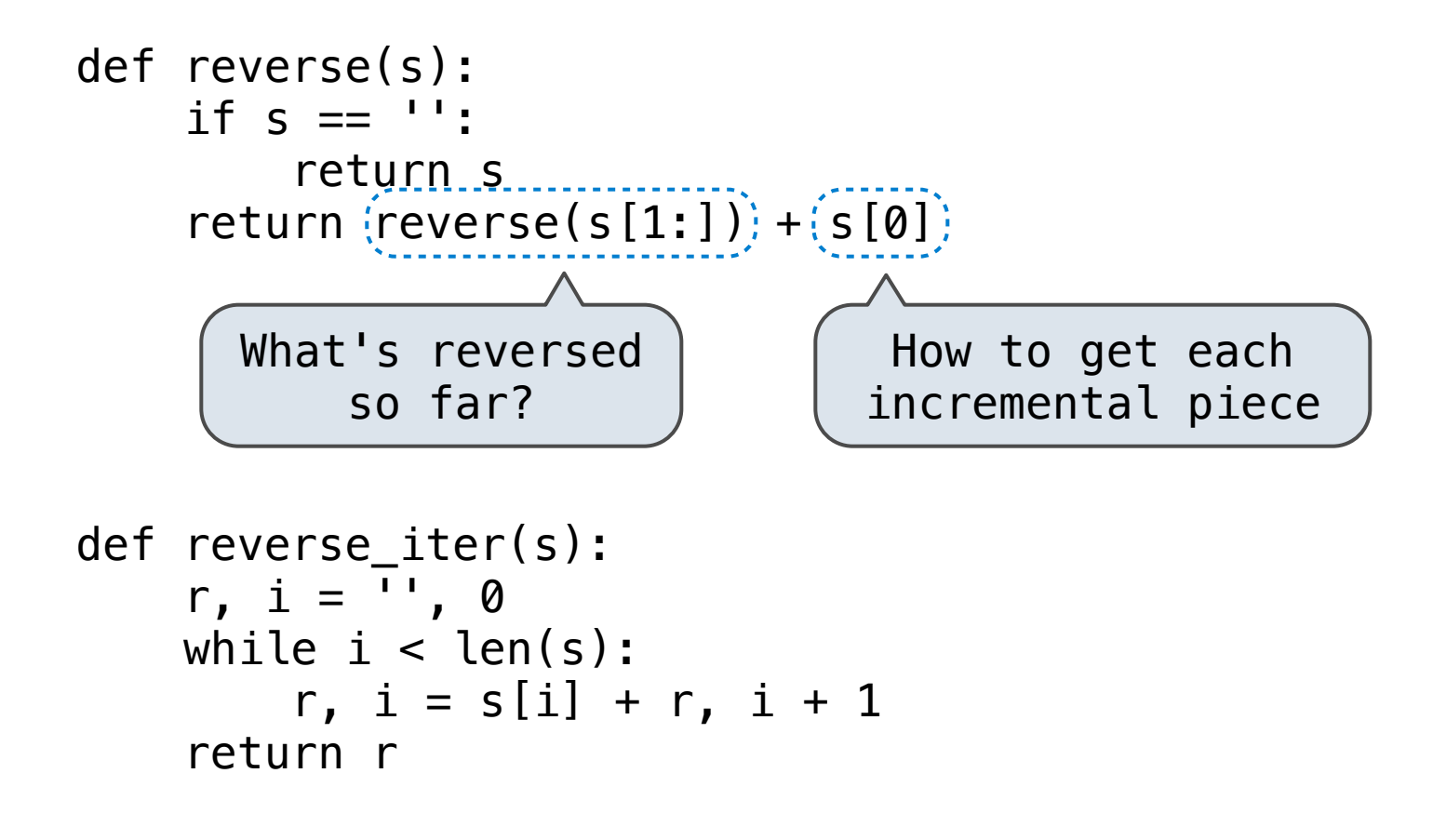

**More formulaic:** Iteration is a special case of recursion

**More formulaic:** Iteration is a special case of recursion

**More formulaic:** Iteration is a special case of recursion

```
def reverse_iter(s):
    r, i = 1, 0while i < len(s):
       r, i = s[i] + r, i + 1 return r
```
**More formulaic:** Iteration is a special case of recursion

**Idea:** The *state* of an iteration can be passed as parameters

```
def reverse_iter(s):
    r, i = 1, 0while i < len(s):
       r, i = s[i] + r, i + 1 return r
```
def reverse2(s):

**More formulaic:** Iteration is a special case of recursion

```
def reverse_iter(s):
    r, i = 1, 0while i < len(s):
       r, i = s[i] + r, i + 1 return r
```

```
def reverse2(s):
     def reverse_s(r, i):
```
**More formulaic:** Iteration is a special case of recursion

```
def reverse_iter(s):
    r, i = 1, 0while i < len(s):
       r, i = s[i] + r, i + 1 return r
```

```
def reverse2(s):
     def reverse_s(r, i):
        if not i < len(s):
```
**More formulaic:** Iteration is a special case of recursion

```
def reverse_iter(s):
    r, i = 1, 0while i < len(s):
       r, i = s[i] + r, i + 1 return r
```

```
def reverse2(s):
     def reverse_s(r, i):
        if not i < len(s):
             return r
```
**More formulaic:** Iteration is a special case of recursion

```
def reverse_iter(s):
    r, i = 1, 0while i < len(s):
       r, i = s[i] + r, i + 1 return r
def reverse2(s):
     def reverse_s(r, i):
        if not i < len(s):
             return r
        return reverse_s(s[i] + r, i + 1)
```
**More formulaic:** Iteration is a special case of recursion

```
def reverse_iter(s):
    r, i = 1, 0while i < len(s):
       r, i = s[i] + r, i + 1 return r
def reverse2(s):
     def reverse_s(r, i):
        if not i < len(s):
             return r
        return reverse_s(s[i] + r, i + 1)
     return reverse_s('', 0)
```
**More formulaic:** Iteration is a special case of recursion

```
def reverse_iter(s):
    r, i = 1, 0while i < len(s):
        r, i = (s[i] + r, i + 1) return r
def reverse2(s):
     def reverse_s(r, i):
        if not i < len(s):
             return r
        return reverse_s(s[i] + r, i + 1)
     return reverse_s('', 0)
                                     Assignment becomes...
```
**More formulaic:** Iteration is a special case of recursion

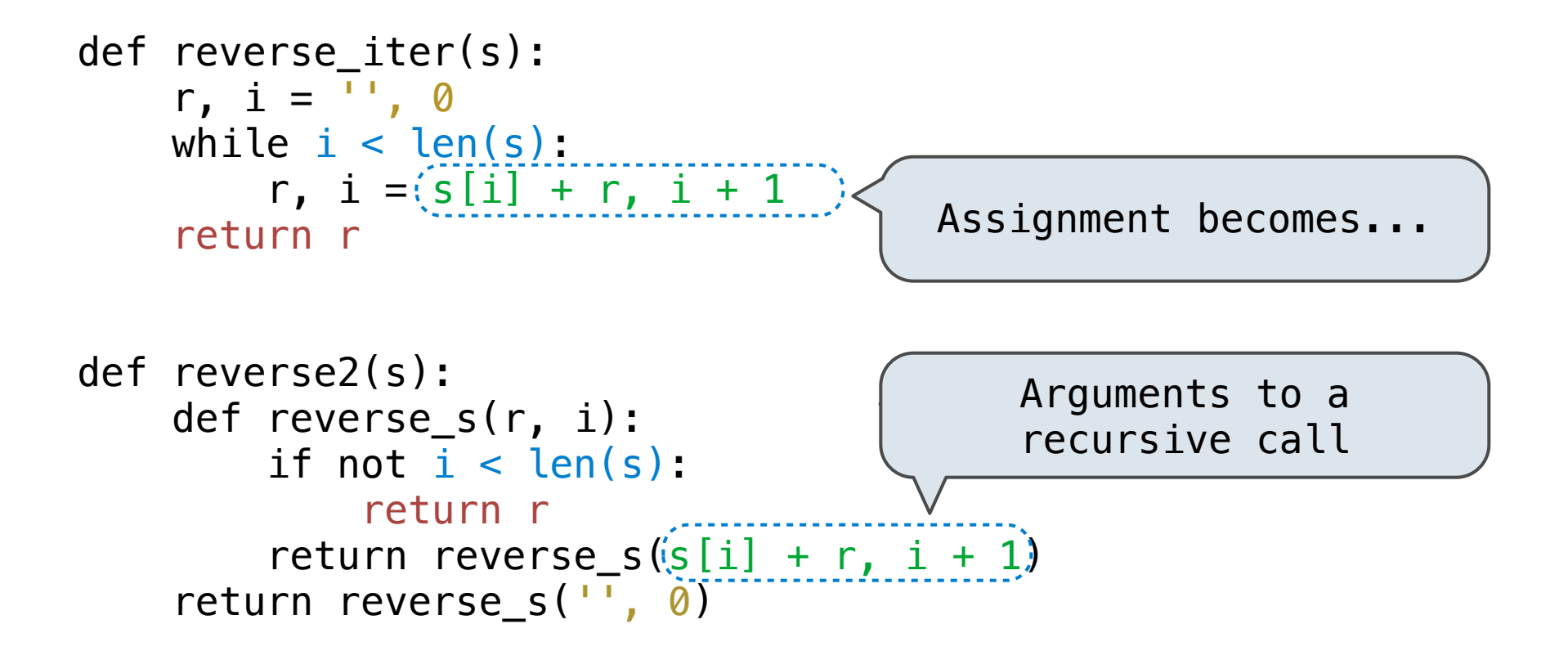